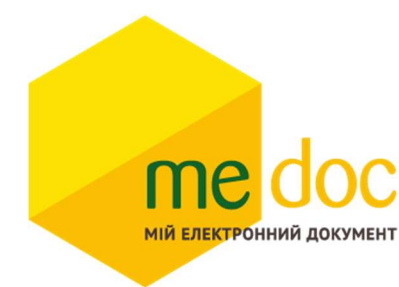

Опис XML-структури (для обміну звітності) Заявки на поповнення (коригування) залишку спирту етилового (F)J0209903 для імпорту в ПЗ M.E.Doc

1. XML-структура Розрахунку коригування форми «С» (для обміну звітності).

Розрахунок коригування повинен відповідати всім правилам побудови XMLдокумента відповідно до відкритого стандарту W3C (http://www.w3.org/TR/RECxml).

Структура Розрахунку коригування є уніфікованою та складається із елементів TRANSPORT та ORG, у яких містяться елементи інформації.

```
<?xml version="1.0" encoding="windows-1251"?> 
ZVIT<TRANSPORT> 
  <CREATEDATE><!-- Дата створення документа --> </CREATEDATE> 
  <VERSION>4.1</VERSION> 
 </TRANSPORT> 
 \langle \text{ORG} \rangle<FIELDS>
    <EDRPOU><!--ЄДРПОУ підприємства--></EDRPOU>
   </FIELDS>
  <CARD><FIELDS> <!-- Інформація, що ідентифікує документ --></FIELDS> 
   <DOCUMENT> 
      \leqНАЗВА РЕКВІЗИТУ\geq!--Значення реквізиту-\geq/НАЗВА РЕКВІЗИТУ>........... 
   </DOCUMENT> 
  \langle CARD>
 \langleORG>\langle ZVIT \rangleКожний Файл починається з директиви XML <?xml version="1.0"
```
encoding="windows-1251"?>, що набрана в нижньому регістрі. Кодовою сторінкою є "windows-1251".

Усі елементи Файла іменуються у верхньому регістрі. Кореневим елементом  $\epsilon$  елемент з іменем  $\langle ZVIT \rangle \langle ZVIT \rangle$ 

У елементі TRANSPORT розміщується дата створення документа і версія документа. Версія документа обов'язково має бути 4.1

<TRANSPORT>

<CREATEDATE> </CREATEDATE>

# <VERSION>4.1</VERSION>

</TRANSPORT>

У елементі FIELDS в розділі ORG розміщується ЄДРПОУ, що ідентифікує підприємство в яке імпортується документ.

 $\langle \text{ORG} \rangle$ 

<FIELDS>

<EDRPOU><!--ЄДРПОУ підприємства--></EDRPOU> </FIELDS>

У елементі FIELDS в розділі CARD розміщується інформація, що повністю ідентифікує документ, який імпортується. Для імпорту Розрахунку коригування в цьому елементі має міститись наступна інформація:

 $\langle CABD \rangle$ 

<FIELDS>

<PERTYPE>0</PERTYPE>

 $\leq$ PERDATE> $\leq$ !--Значення періоду у форматі дати -- $\geq$ /PERDATE>

<CHARCODE> J0209903</CHARCODE>

<DOCID>1</DOCID>

 $\langle$ FIELDS>

В тег PERDATE необхідно вказувати перший день періоду. <PERDATE>01.08.2019</PERDATE>

Для імпорту Розрахунку коригування для типу підприємства Фізична особа необхідно у елементі CHARCODE вказати код документу F0209903.

<CHARCODE> F0209903</CHARCODE>

Тіло Розрахунку коригування міститься в елементі <DOCUMENT>  $<$ /DOCUMENT >.

Кожний дочірній елемент DOCUMENT будується за таким принципом:  $\leq$ ROW TAB="0" LINE="0" NAME="HA3BA  $\Pi$ OJJA" $\geq$ VALUE $\geq$ VALUE $\geq$ ROW $>$ Значення поля записується в <VALUE> Значення</VALUE>

Приклад:

 $\leq$ ROW TAB="0" LINE="0" NAME="EDRPOU" $\geq$ VALUE>11031995 $\leq$ VALUE $\geq$  $\leq$ ROW $>$ 

# Увага!

Не допускається написання пустих блоків <VALUE></VALUE> та <VALUE />. Якщо значення повинно бути пустим, то не потрібно вставляти весь блок, починаючи від тега <ROW> до </ROW>.

## Детальний опис усіх дочірніх елементів для DOCUMENT наведено у таблиці 1.1

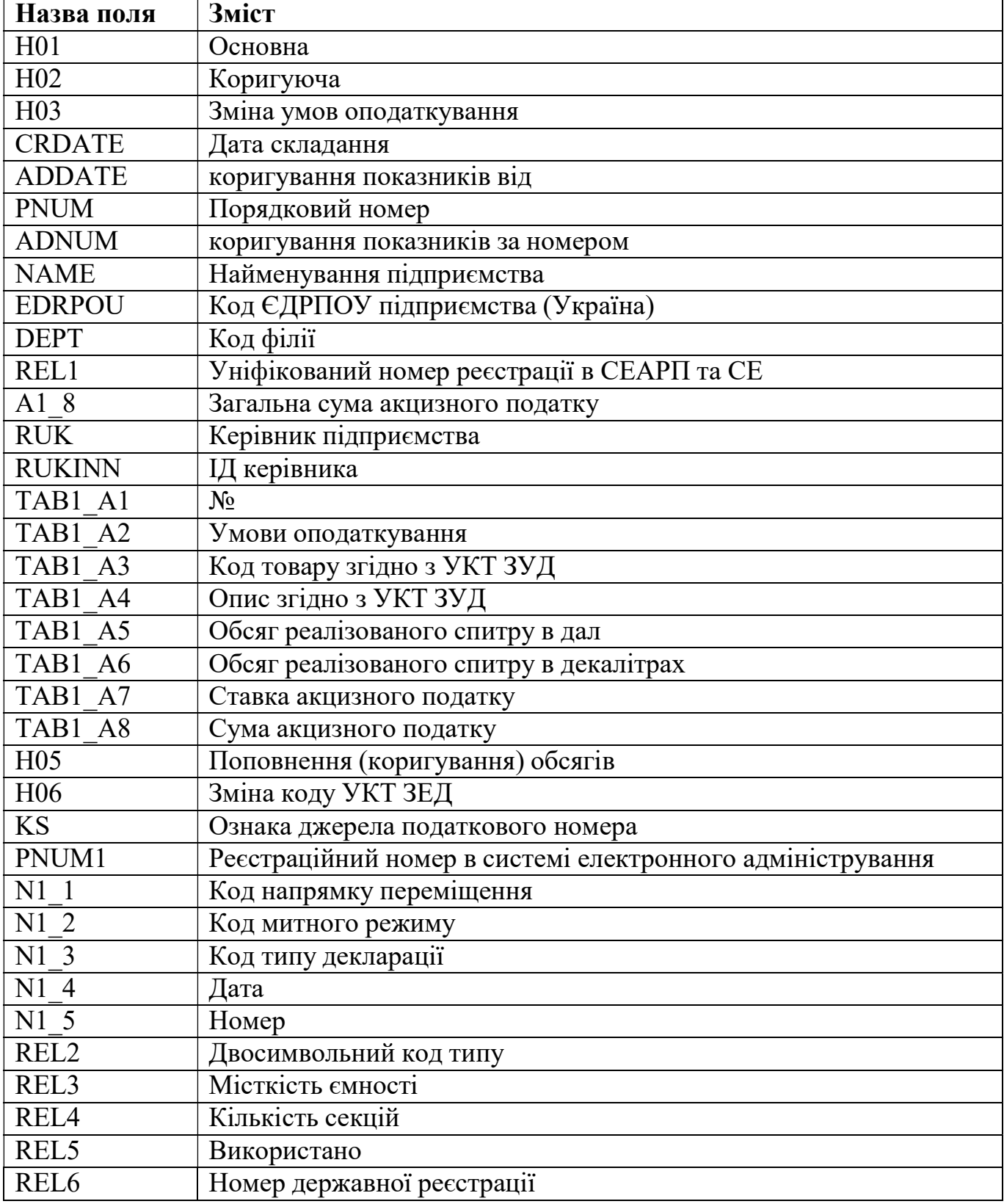

## 2. Вміст двох і більше Розрахунків коригувань в один XML-файл.

В один XML-файл можливо вмістити більше одного Розрахунку коригувань. Кожен окремий документ потрібно розміщати в елементі CARD. Ідентифікатор документу DOCID має бути різним для кожного Розрахунку коригування.

```
<?xml version="1.0" encoding="windows-1251"?> 
ZVIT<TRANSPORT> 
  <CREATEDATE><!-- Дата створення документа --> </CREATEDATE> 
  <VERSION>4.1</VERSION> 
 </TRANSPORT> 
 <ORG><FIELDS>
       <EDRPOU><!--ЄДРПОУ підприємства--></EDRPOU>
     </FIELDS>
   \leqCARD\geq!—Перший розрахунок коригування --\geq/CARD\geq<CARD><!--- Другий розрахунок коригування --></CARD>
    <CARD>… ................................................ </CARD> 
    \langle CABD \rangle \langle 1 - N \rangleрозрахунок коригування --\langle CARD \rangle</ORG>
\langle ZVIT \rangle
```
## 3. Вимоги до заповнення:

Значення показників типу "дата" подаються у форматі "дд.мм.рррр", де рррр – рік, мм – місяць, дд – день.

# 4. Електронний бланк Заявки на поповнення (коригування) залишку пального.

Наказ Міністерства фінансів України « 27 » листопада 2020 року № 729

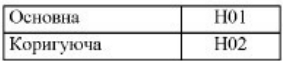

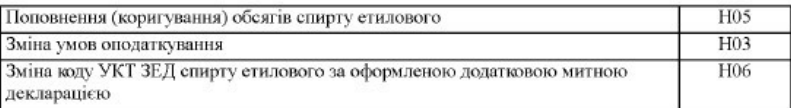

## ЗАЯВКА НА ПОПОВНЕННЯ (КОРИГУВАННЯ) ЗАЛИШКУ СПИРТУ ЕТИЛОВОГО

Дата складання | **CRDATE** Порядковий номер **PNUM** (дл/мм/рррр)

коригування показників до заявки на поповнення (коригування) залишку спирту етилового

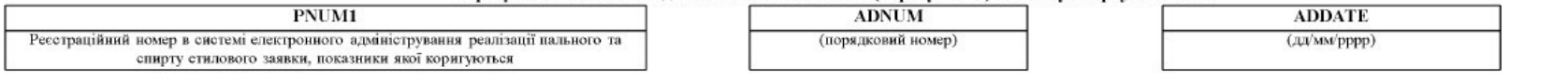

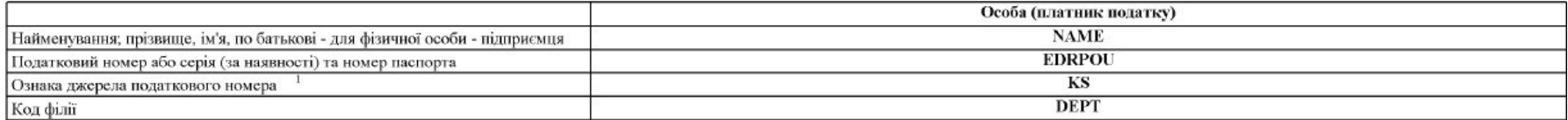

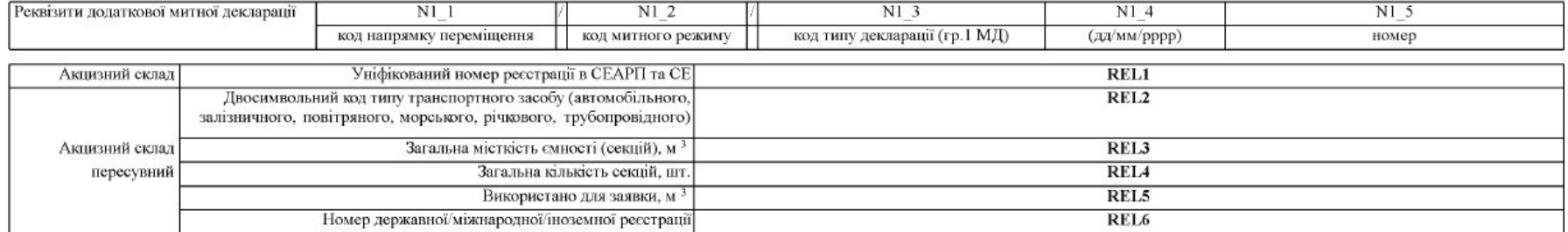

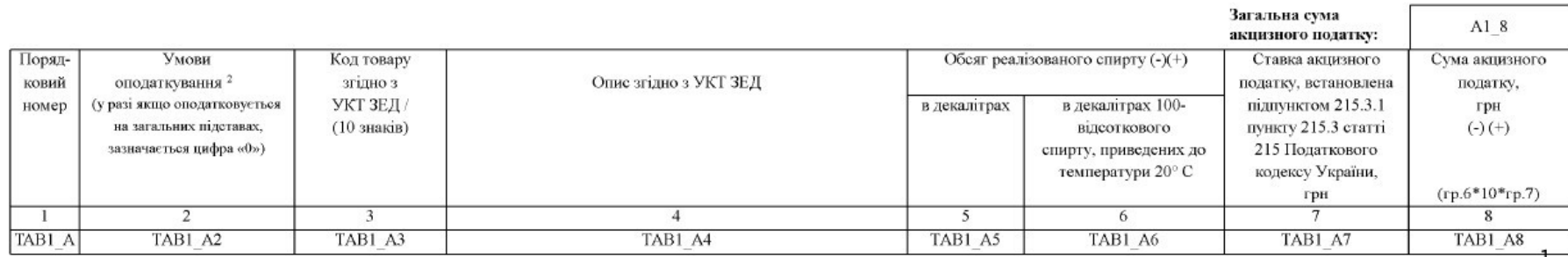

## Засвідчую достовірність зазначених відомостей

**RUK** 

(ініціали та прізвище посадової (уповноваженої) особи/фізичної особи (законного представника))

**RUKINN**  $(PHOKIII1)^1$ 

## 1 Ознака джерела податкового номера:

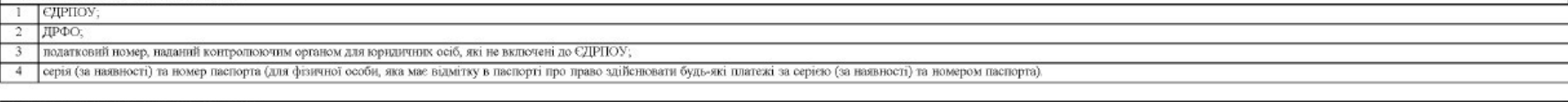

#### 2 Умови оподаткування спирту етилового:

1 [спирт етиповий, який не підлягає оподаткуванню (підпункт 213.2.1 пункту 213.2 статті 213 розділу VI Податкового кодексу України);

2 спирт етиловий, звільнений від оподаткування акцизним податком (пункт 213.3 статті 213 розділу VI Податкового кодексу України);

3 на умовах, встановлених статтею 225 розділу VI Податкового кодексу України (реалізований виробниху алкогольних напоїв, який до отримання спирту етилового або надав податковий вексель, або сплатив акцизний податок);

4 на умовах, встановлених підпунктами «а» - «г» пункту 229.1 статті 229 розділу VI Податкового кодексу України;

5 на умовах, встановлених підпунктами «д» - «е» підпункту 229.1.1 пункту 229.1 статті 229 розділу VI Податкового кодексу України;

6 на умовах, встановлених підпунктами «г», «ж» пункту 229.1 статті 229 розділу VI Податкового кодексу України,

7 на умовах, встановлених підпунктами «з» пункту 229.1 статті 229 розділу VI Податкового кодексу України (переміщення між акцивними складами в межах одного суб'єкта господарювання).

## 5. Приклад XML-файлу Заявки на поповнення (коригування) залишку пального для імпорту в MEDOC

```
<?xml version="1.0" encoding="windows-1251"?> 
ZVIT <TRANSPORT> 
   <VERSION>4.1</VERSION> 
   <CREATEDATE>28.07.2023</CREATEDATE> 
 \langleTRANSPORT>
 <ORG> <FIELDS> 
    <EDRPOU>17031990</EDRPOU> 
   </FIELDS> 
  <CARD> <FIELDS> 
     <PERTYPE>0</PERTYPE> 
     <PERDATE>01.07.2023</PERDATE> 
     <DOCID>8AC0E205-0396-499C-853C-E8C1A9DC24CC</DOCID> 
    <NOTATION > <CHARCODE>J0209903</CHARCODE> 
    </FIELDS> 
    <DOCUMENT> 
    ROW LINE="0" TABLE="0" NAME="H01" <VALUE>1</VALUE> 
    </ROW><ROW LINE="0" TAB="0" NAME="H02">
      <VALUE>0</VALUE> 
    </ROW> <ROW LINE="0" TAB="0" NAME="H03"> 
     <VALUE>0</VALUE></ROW>
     <ROW LINE="0" TAB="0" NAME="CRDATE"> 
      <VALUE>28.07.2023</VALUE> 
    </ROW><ROW LINE="0" TAB="0" NAME="PNUM">
      <VALUE>1</VALUE> 
    </ROW>
     <ROW LINE="0" TAB="0" NAME="NAME"> 
      <VALUE>ТОВ "ТЕСТ 2"</VALUE> 
    </ROW>
     <ROW LINE="0" TAB="0" NAME="EDRPOU"> 
      <VALUE>17031990</VALUE> 
    </ROW><ROW LINE="0" TAB="0" NAME="A1_8">
      <VALUE>2539.2</VALUE> 
    </ROW>
    <ROW LINE="0" TAB="0" NAME="RUK">
      <VALUE>ТЕСТ</VALUE> 
    </ROW>R<sub>1</sub> R<sub>1</sub> R<sub>2</sub> R<sub>3</sub> R<sub>4</sub> R<sub>5</sub> R<sub>6</sub> R<sub>7</sub> R<sub>7</sub> R<sub>7</sub> R<sub>7</sub> R<sub>7</sub> R<sub>7</sub> R<sub>7</sub> R<sub>7</sub> R<sub>7</sub> R<sub>7</sub> R<sub>7</sub> R<sub>7</sub> R<sub>7</sub>  <VALUE>1111111111</VALUE> 
    <ROW> <ROW LINE="0" TAB="0" NAME="H05"> 
      <VALUE>1</VALUE> 
    </ROW>
     <ROW LINE="0" TAB="0" NAME="H06">
```

```
 <VALUE>0</VALUE> 
   </ROW>
   \leqROW LINE="0" TAB="0" NAME="KS">
     <VALUE>1</VALUE> 
   </ROW>
    <ROW LINE="0" TAB="1" NAME="RECNO"> 
     <VALUE>0</VALUE> 
   </ROW> <ROW LINE="0" TAB="1" NAME="TAB1_A1"> 
     <VALUE>1</VALUE> 
   </ROW>
    <ROW LINE="0" TAB="1" NAME="TAB1_A2"> 
     <VALUE>0</VALUE> 
   </ROW>\leqROW LINE="0" TAB="1" NAME="TAB1_A3">
     <VALUE>2207100010</VALUE> 
   </ROW>\leqROW LINE="0" TAB="1" NAME="TAB1_A4">
     <VALUE>спирт етиловий, неденатурований, з концентрацією спирту 80 об. % або 
більше: для медичних цілей та фармацевтичної промисловості</VALUE> 
   </ROW> <ROW LINE="0" TAB="1" NAME="TAB1_A5"> 
     <VALUE>2</VALUE> 
   </ROW><ROW LINE="0" TAB="1" NAME="TAB1_A6">
     <VALUE>2</VALUE> 
   </ROW>
   \leqROW LINE="0" TAB="1" NAME="TAB1_A7">
     <VALUE>126.96</VALUE> 
   </ROW> <ROW LINE="0" TAB="1" NAME="TAB1_A8"> 
     <VALUE>2539.2</VALUE> 
   </ROW> </DOCUMENT> 
 </CARD></ORG>
\langle/ZVIT>
```